**MPGui**

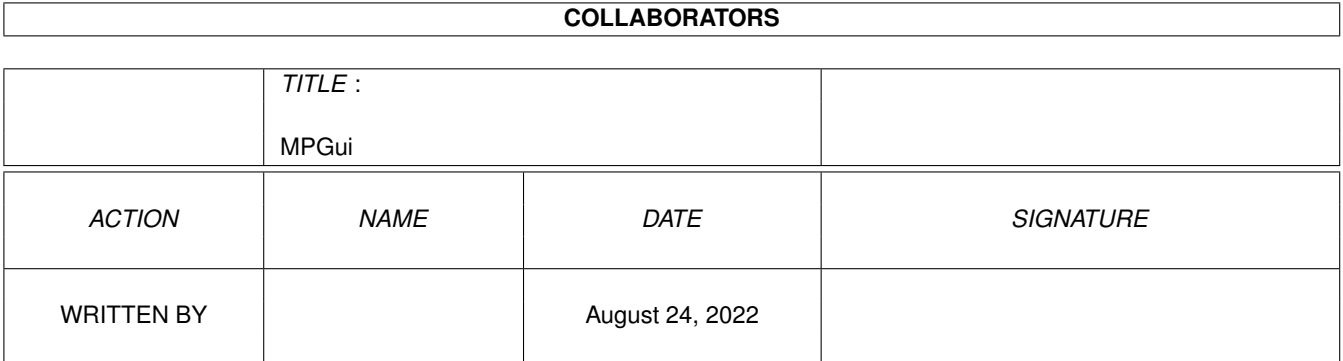

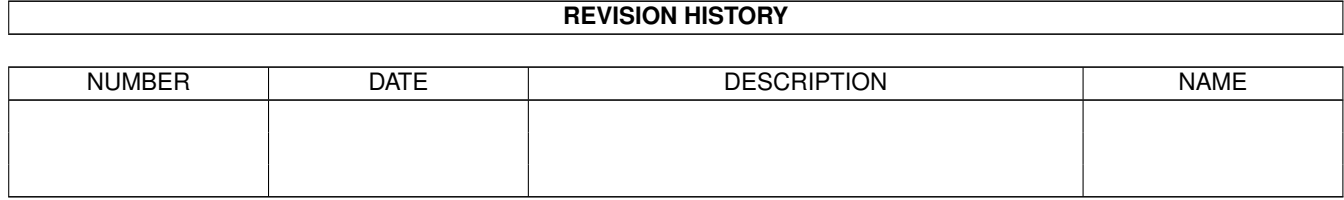

# **Contents**

#### 1 MPGui [1](#page-3-0)

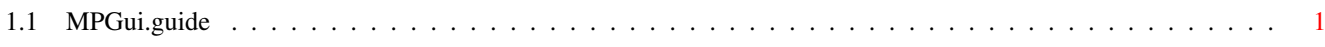

### <span id="page-3-0"></span>**Chapter 1**

## **MPGui**

### <span id="page-3-1"></span>**1.1 MPGui.guide**

MPGui 5.4 Contents \*\*\*\*\*\*\*\*\*\*\*\*\*\*\*\*\*\*

MPGui.library provides a simple way to set up requesters based on a text file.

Two commands are included:

RunMPGui,

EditPrefs.

OS3.0+ is required.

MPGui.library - Amiga Gui library Copyright (C) © 1996 Mark John Paddock

This program is free software; you can redistribute it and/or modify it under the terms of the GNU General Public License as published by the Free Software Foundation; either version 2 of the License, or any later version.

This program is distributed in the hope that it will be useful, but WITHOUT ANY WARRANTY; without even the implied warranty of MERCHANTABILITY or FITNESS FOR A PARTICULAR PURPOSE. See the GNU General Public License for more details.

You should have received a copy of the GNU General Public License along with this program; if not, write to the Free Software Foundation, Inc., 675 Mass Ave, Cambridge, MA 02139, USA.

mark@topic.demon.co.uk mpaddock@cix.compulink.co.uk

MPGui.library IS PROVIDED "AS-IS" AND SUBJECT TO CHANGE; NO WARRANTIES ARE MADE. ALL USE IS AT YOUR OWN RISK. NO LIABILITY OR RESPONSIBILITY IS ASSUMED.

MPGui.library is ©1996 Mark John Paddock Please send any criticisms, bugs, etc. by EMail to mark@topic.demon.co.uk or mpaddock@cix.compulink.co.uk. Note - the source code to RunMPGui and EditPrefs (not MPGui.library) is freely distributable and is not covered by the above license. Contents COPYING GNU License Demo.info demo/SnoopDos-prefs SnoopDos prefs gui demo demo/SnoopDos-prefs.info demo/Test Test gui demo/Test.info docs/MPGui.doc MPGui.library docs EditPrefs EditPrefs command EditPrefs-rexx EditPrefs ARexx commands EditPrefs.guide EditPrefs docs gui/SnoopDos.def Default SnoopDos prefs gui/SnoopDos.gui SnoopDos prefs gui gui/Test.gui Test gui include/clib/MPGui\_protos.h Protos header include/libraries/MPGui.h MPGui header include/pragmas/MPGui\_pragmas.h Pragmas header Install Install script Install.info libs/MPGui.library The library MPGui.guide This file MPGui.guide.info RunMPGui **MPGui** Command sc/sprintf.c Source to sprintf sg/RunMPGui.c Source to RunMPGui